# **python-pyeole - Anomalie #3950**

# **coquille dans le fichier bacularestore.py**

27/08/2012 16:39 - Gérald Schwartzmann

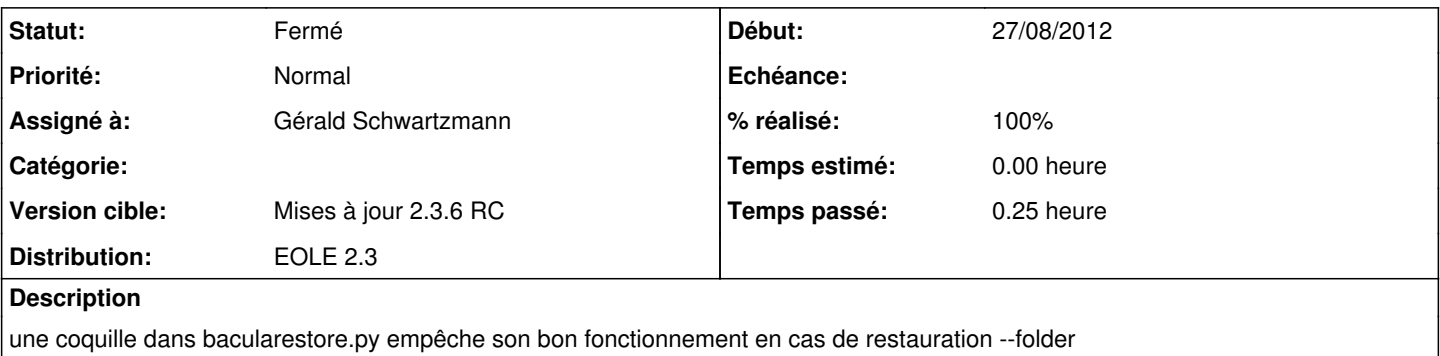

#### **Révisions associées**

## **Révision 85027d44 - 27/08/2012 16:40 - Gérald Schwartzmann**

correction du nom de la fonction basename fixes #3950

### **Révision 4c408ed7 - 04/05/2018 16:55 - Alexandre Delaunay**

add Line to global search; fix #3950

## **Historique**

## **#1 - 27/08/2012 16:40 - Gérald Schwartzmann**

*- Statut changé de Nouveau à Résolu*

*- % réalisé changé de 0 à 100*

Appliqué par commit [85027d44c4457798c53c97e4de5f628ae1289d7a.](https://dev-eole.ac-dijon.fr/projects/python-pyeole/repository/revisions/85027d44c4457798c53c97e4de5f628ae1289d7a)

### **#2 - 27/08/2012 16:52 - Joël Cuissinat**

*- Version cible mis à Mises à jour 2.3.6 RC*

## **#3 - 28/08/2012 16:05 - Joël Cuissinat**

#### OK avec le paquet de dév : python-pyeole 2.3-eole57~8

root@horus:~# /usr/share/eole/bacula/bacularestore.py --folder /home/netlogon/scripts Restauration de /home/netlogon/scripts La restauration est lancée en tâche de fond. Vous pouvez suivre son évolution dans le fichier /var/log/bacula/restore.txt

## **#4 - 28/08/2012 16:24 - Joël Cuissinat**

*- Statut changé de Résolu à Fermé*

```
=> recompilation en proposed : python-pyeole-2.3-eole57~9
```